## SAP ABAP table BAPI\_RE\_SEC1\_ADD\_INT {Section 1 - Land - Internal}

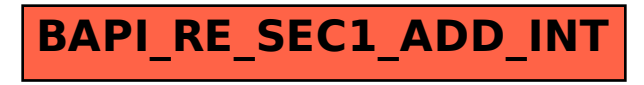